Update: Since Tiki 7. this field has become the [Location Tracker Field](https://doc.tiki.org/Location-Tracker-Field). For more info, read below.

## Google Maps Trackers Field

This field allows you to add a google map in your [tracker](https://doc.tiki.org/tracker). In Tiki7, this has become [Location Tracker Field](https://doc.tiki.org/Location-Tracker-Field) so as to also support [OpenStreetMap](https://doc.tiki.org/OpenStreetMap).

## Parameters

None

## Input field

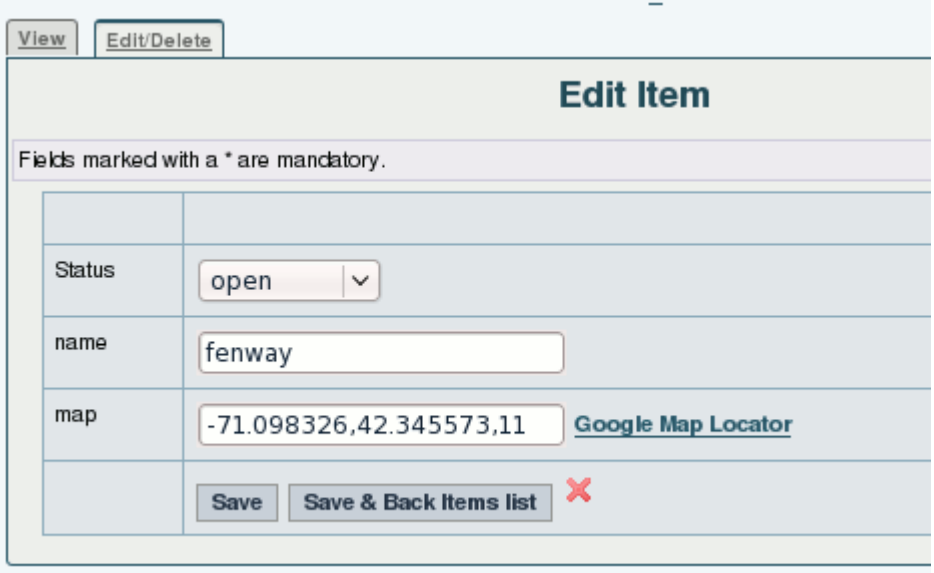

The coordinates must be entered as x,y,zoom

where x is the x coordinates or the latitude and y is the Y coordinate or the longitude and zoom is the zomm level (0 for all the earth, 13 can be a town level)

## Output field

[screenshot](https://doc.tiki.org/screenshot) needed

related

[PluginGoogleMap](https://doc.tiki.org/PluginGoogleMap)